### **Домашнее задание N2 по курсу "Электроника и МПТ".**

 $\mathcal{L} = \{ \mathcal{L} \mid \mathcal{L} \in \mathcal{L} \mid \mathcal{L} \in \mathcal{L} \}$  , where  $\mathcal{L} = \{ \mathcal{L} \mid \mathcal{L} \in \mathcal{L} \mid \mathcal{L} \in \mathcal{L} \}$ 

Разработать цифровое устройство на основе любого микропроцессора, выполняющее функцию, минимизированную в домашнем задании N1 (Включая принципиальную схему и управляющую программу в кодах выбранного микропроцессора).

**ПРИМЕР №1:** Задана в виде таблицы истинности логическая функция Y трех переменных A, B, C.

A B C  $\begin{array}{ccc} \n\mathbf{Y} & \mathbf{Y} & = \mathbf{A} \cdot \mathbf{B} + \mathbf{B} \cdot \mathbf{C} + \mathbf{A} \cdot \mathbf{B} \cdot \mathbf{C} = \mathbf{A} + \mathbf{B} + \mathbf{B} + \mathbf{C} + \mathbf{A} \cdot \mathbf{B} \cdot \mathbf{C} \n\end{array}$ ─────────┼── 0 0 0 │ 1 0 0 1 │ 1  $0$  1 0  $\vert$  0  $0 \t1 \t1 \t0$  1 0 0 │ 1 1 0 1 │ 0 1 1 0 │ 0 1 1 1 │ 1

Для выполнения поставленной задачи выбран микроконтроллер PIC16F84A.

Принципиальная схема содержит сам МК, цепь тактирования на основе кварцевого резонатора и цепь сброса.

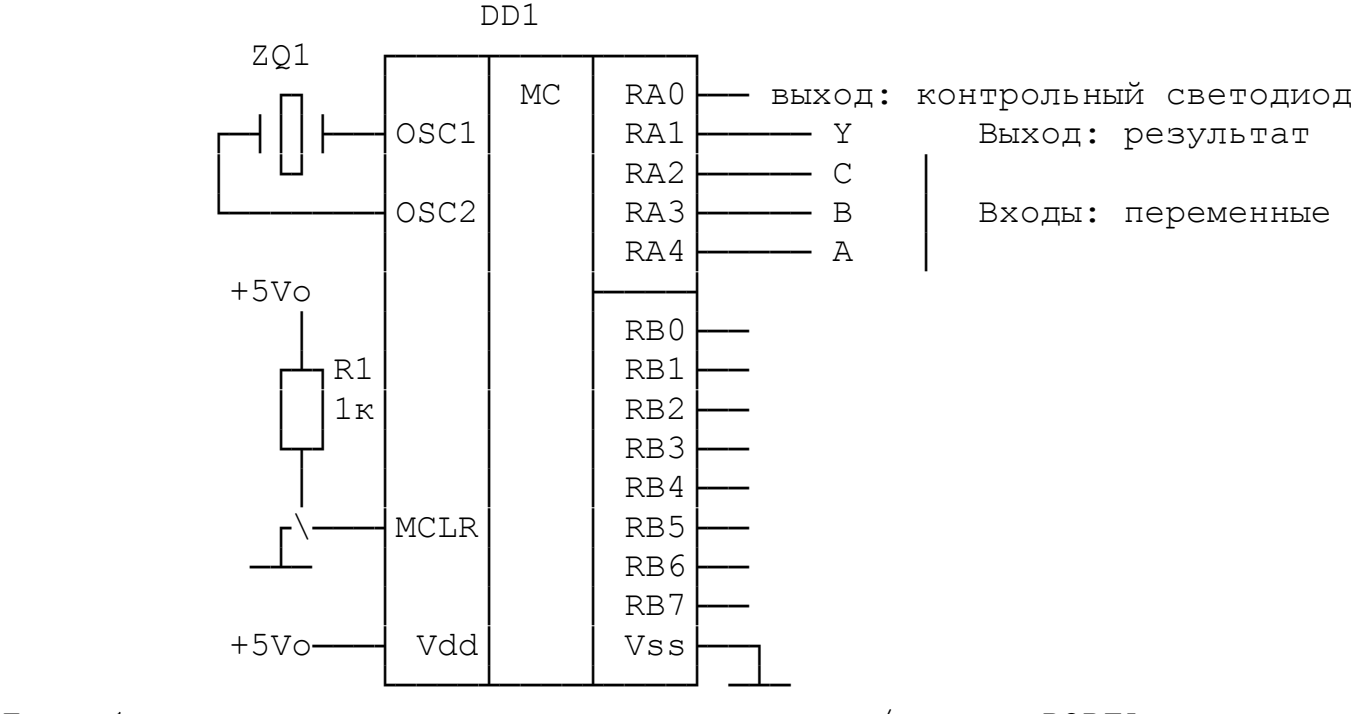

Для обмена данными используется порт ввода/вывода PORTA. Слово конфигурации МК выглядит следующим образом:

CONFIG \_\_\_CP\_OFF & \_\_WDT\_OFF & \_PWRTE\_ON & \_XT\_OSC

\_CP\_OFF – отключается защита памяти от чтения;

WDT OFF - отключается сторожевой таймер;

PWRTE ON - включается таймер задержки сброса МК после подачи питания;

XT OSC - тактирование от внутреннего генератора с внешним кварцевым резонатором.

После подачи напряжения питания устройство начинает работать и выполняется программа, записанная в память программ, начиная с адреса 0x0000. С адреса 0x0004 может начинаться подпрограмма обработки прерывания. Так как описываемое устройство не использует технологию прерываний, эта особенность не учитывается.

Вначале происходит назначение режимов работы портов ввода/вывода – определение направления передачи информации. Эта процедура выполняется единожды за весь сеанс работы. Обработка данных происходит в бесконечном цикле. Весь цикл можно условно разделить на три части: ввод информации и ее обработка; вычисление логической функции; вывод результата и возврат на начало цикла. Программа вводит три сигнала через *PORTA* (*A-RA4, B-RA3, C-RA2*), вычисляет функцию трех логических переменных  $Y = \overline{A \cdot B} + \overline{B \cdot C} + A \cdot B \cdot C$  и выводит результат в *PORTA (Y-RA1)*.

Следовательно, формат порта *A* следующий:

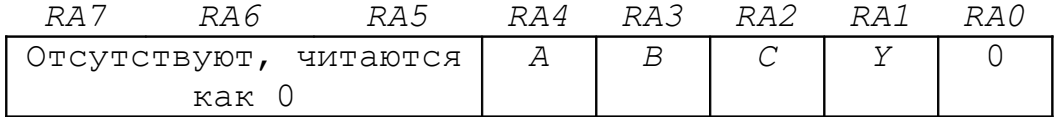

Таким образом, в результате чтения сигналов, поданных на линии порта, логические переменные *A, B, C* оказываются в регистреаккумуляторе *W* в виде четвертого, третьего и второго разрядов двоичного слова. Остальные пять разрядов не несут полезной информации и должны быть обнулены. Для хранения принятой комбинации сигналов определяется ячейка (регистр) с именем *datainp* и адресом 0x10. Выполнение логических операций над разными разрядами одного слова невозможно, поэтому предлагается разместить переменные в одноименные разряды отдельных двоичных слов и выделить для каждого из них персональную ячейку оперативной памяти (регистр). Для выполнения этой задачи необходимо обнулять все разряды исходного слова, кроме того, где находится искомая переменная. Затем необходимо выполнить сдвиг слова, чтобы выделенная переменная оказалась в том разряде, который выбран в качестве рабочего. Допустим, в качестве рабочего выбран разряд 2. Чтобы подготовить переменную *A* к вычислению функции, предлагается

выполнить логическое умножение (конъюнкцию) исходного слова с двоичным числом b'00010000' (0x10). В результате во всех разрядах, кроме четвертого, будет ноль, а в четвертом останется переменная  $A$ .

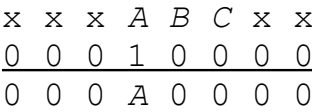

Далее выполняем двухкратный логический сдвиг вправо:

 $000000000$ 0 0 0 0 0 A 0 0

и получаем переменную А во втором разряде.

Подобным образом необходимо подготовить остальные переменные. Для их хранения надо выделить три ячейки оперативной памяти (регистра), которым можно присвоить имена, например, vara, varb, varc с адресами 0x0C, 0x0D, 0x0E, соответственно.

После этого становится возможным выполнение логических операций, входящих в функцию. Для хранения промежуточных результатов определяется ячейка с именем tmp и адресом 0x0F.

После вычисления функции, ее значение окажется во втором разряде. Так как для ввода переменных и вывода результата выбран один порт А, выводить результат сразу нельзя, потому что второй разряд занят для ввода переменной С. Следовательно, результат надо сдвинуть вправо, он окажется в первом разряде и тогда выводить в порт.

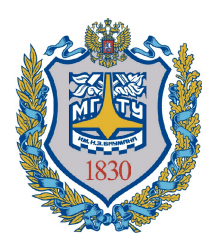

**Министерство образования и науки Российской Федерации Федеральное государственное бюджетное образовательное учреждение высшего образования «Московский государственный технический университет имени Н.Э. Баумана (национальный исследовательский университет)» (МГТУ им. Н.Э. Баумана)**

ФАКУЛЬТЕТ *Радиоэлектроники и лазерной техники* 

КАФЕДРА

# **Домашнее задание №2**

По курсу «Электроника и микропроцессорная техника»

Вариант № 0

Студент

*подпись, дата фамилия, и.о.*

Группа РЛ2-51

Преподаватель *Глотов А.Н. подпись, дата фамилия, и.о.*

Москва 2019 г.

## **Задание**

Разработать цифровое устройство на основе любого микропроцессора, выполняющее функцию, минимизированную в домашнем задании N1 (Включая принципиальную схему и управляющую программу в кодах выбранного микропроцессора).

Оформить задание с соблюдением ГОСТ 2.702-75, ГОСТ 2.743-91, ГОСТ 2.104-68.

# **Вариант 0**

Функция получена при выполнении ДЗ №1:  $Y = \overline{A} \cdot \overline{B} + \overline{B} \cdot \overline{C} + A \cdot B \cdot C$ 

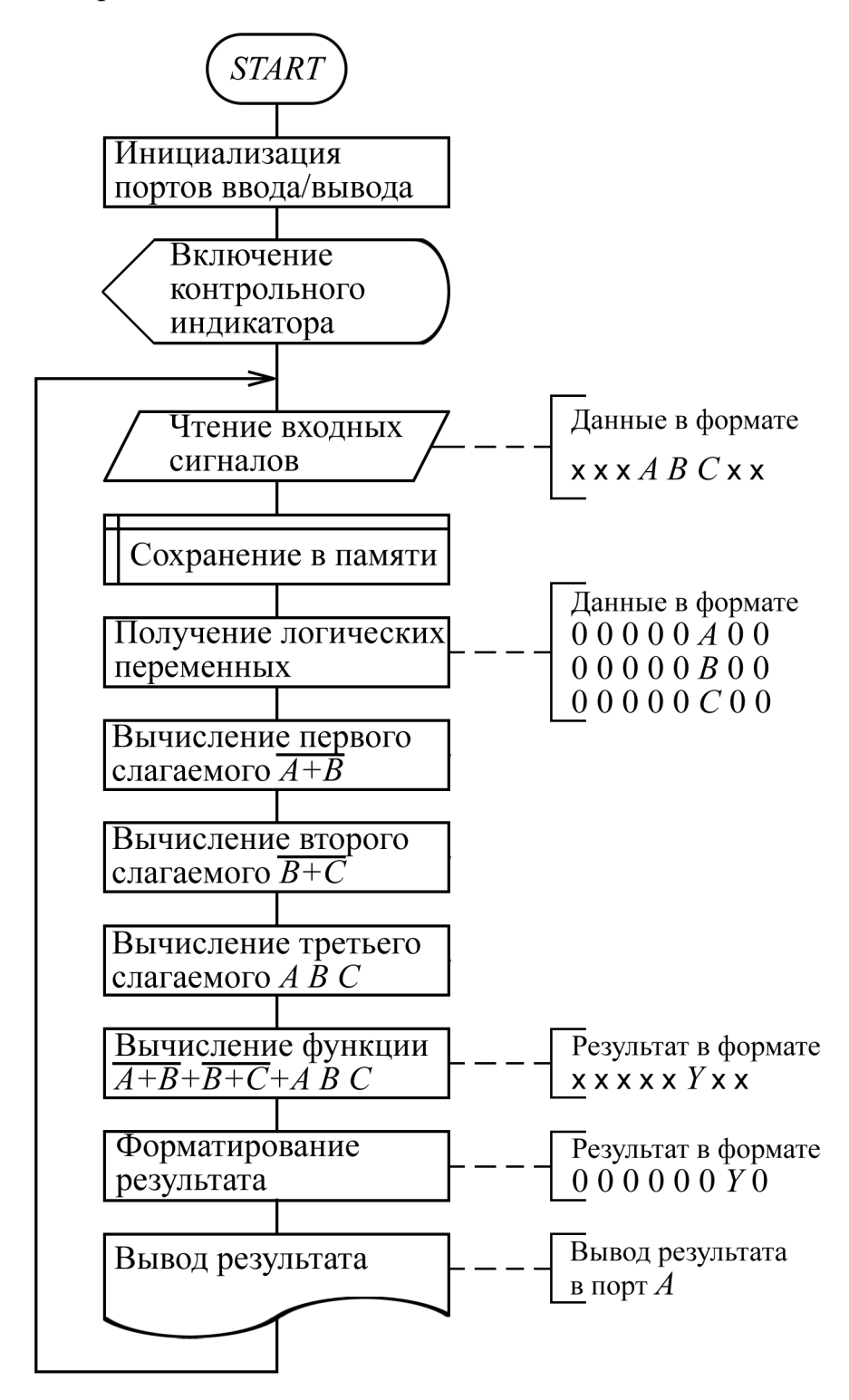

Листинг программы Filename: example dz-pic.asm  $\cdot$ Программа вводит три сигнала через порт A (A-RA4, B-RA3, C-RA2),  $\cdot$ вычисляет функцию трех логических переменных Y и выводит результат  $\cdot$ в порт A (Y-RA1) в прямом виде  $\cdot$  $list$   $p=16F84A$ ; list directive to define processor ; processor specific variable definitions #include <p16F84a.inc> CONFIG CP\_OFF & \_WDT\_OFF & \_PWRTE\_ON & \_XT\_OSC ; \*\*\*\*\* VARIABLE DEFINITIONS  $EQU$   $0x0C$ ;  $A$ vara EQU  $0 \times 0 D$  ; B<br> $0 \times 0 E$  ; C - входные переменные varh EOU  $\frac{1}{2}$ EQU  $0 \times 0$ F tmp datainp<br>datainp<br>d1 EQU<br>d2 EQU  $0x10$  $\begin{array}{c} 0 \times 11 \\ 0 \times 12 \end{array}$ ORG 0x000 ; processor reset vector<br>bcf STATUS, RP1 ; устанавливаем bsf STATUS, RPO ; банк памяти 1 movlw  $0x1C$  ; управляющее слово для порта A movwf TRISA (RA4, RA3, RA2 - на ввод, RA1,<br>movlw 0xFF (; управляющее слово для порта В<br>movwf TRISB (; все на ввод (пока) ; RA4, RA3, RA2 - на ввод, RA1, RA0 - на вывод ; все на ввод (пока) bcf STATUS, RPO ; возвращаемся в банк 0 : Приветливо мигнем индикатором на PORTA[0] и оставим его включенным -; - не обязательный, сервисный фрагмент программы bsf PORTA, 0 ; погасили call del\_100 ; подождали 100 мс<br>call del\_100 ; подождали 100 мс<br>bcf PORTA, 0 ; зажгли call del\_100 ; подождали 100 мс<br>call del\_100 ; подождали 100 мс<br>bsf PORTA, 0 ; потасили call del\_100 ; подождали 100 мс<br>call del\_100 ; подождали 100 мс<br>bcf PORTA, 0 ; зажгли call del\_100 ; подождали 100 мс<br>call del\_100 ; подождали 100 мс .<br>; -------------- Основной исполнительный цикл -------------------------------; --------- получаем комбинацию переменных и раскладываем их по разным регистрам  $: x x x A B C Y 0 -- bopmar nopra A$ start movf PORTA, w ; читаем данные из порта A movwf datainp ; сохраняем<br>andlw 0x04 ; накладываем маску 00000100 - выделяем C<br>movwf varc ; сохраняем в varc movf datainp, w ; восстанавливаем исходные данные в аккумулятор andlw 0x08 ; накладываем маску 00001000 - выделяем в<br>movwf varb ; сохраняем в varb<br>rrf varb, f ; сдвиг В вправо - выравниваем с С movf datainp, w ; восстанавливаем исходные данные в аккумулятор andlw  $0x10$  ; накладываем маску  $00010000 -$  выделяем A movwf vara ; сохраняем в vara movwi vara ; сохраняем в vara<br>rrf vara, f ; сдвиг A вправо<br>rrf vara, f ; сдвиг A вправо - выравниваем с C

```
y=! (A+B) +! (B+C) + ABC\cdot\cdotmovf vara, w ; A - B akkymynarop
   iorwf varb, w
               ; в аккумуляторе A+B
   andlw 0x02 ; накладываем маску 00000010 - чистим результат перед выводом в порт
    movwf PORTA ; выводим результат в порт
   goto start ; Зацикливаем программу
; ------ Итого 30 машинных циклов, т.е. при тактовой частоте 4 МГц время выполнения
цикла 30 мкс.
; Подпрограмма - задержка 100 мс DEL 100
; Переменные: d1 и d2
del 100 movlw 0x66
       movwf d2
d100 2
       movlw 0xF9
       movwf d1
       nop
       nop
d1001nop
       decfsz d1.f
        goto d100 1
        nop
        decfsz
               d2, f
        goto d100 2
        return
; --------- end of DEL 100 -------------
```
; directive 'end of program'

end

Коды команд программы, их адреса в памяти программ и время выполнения в машинных циклах приведены в таблице:

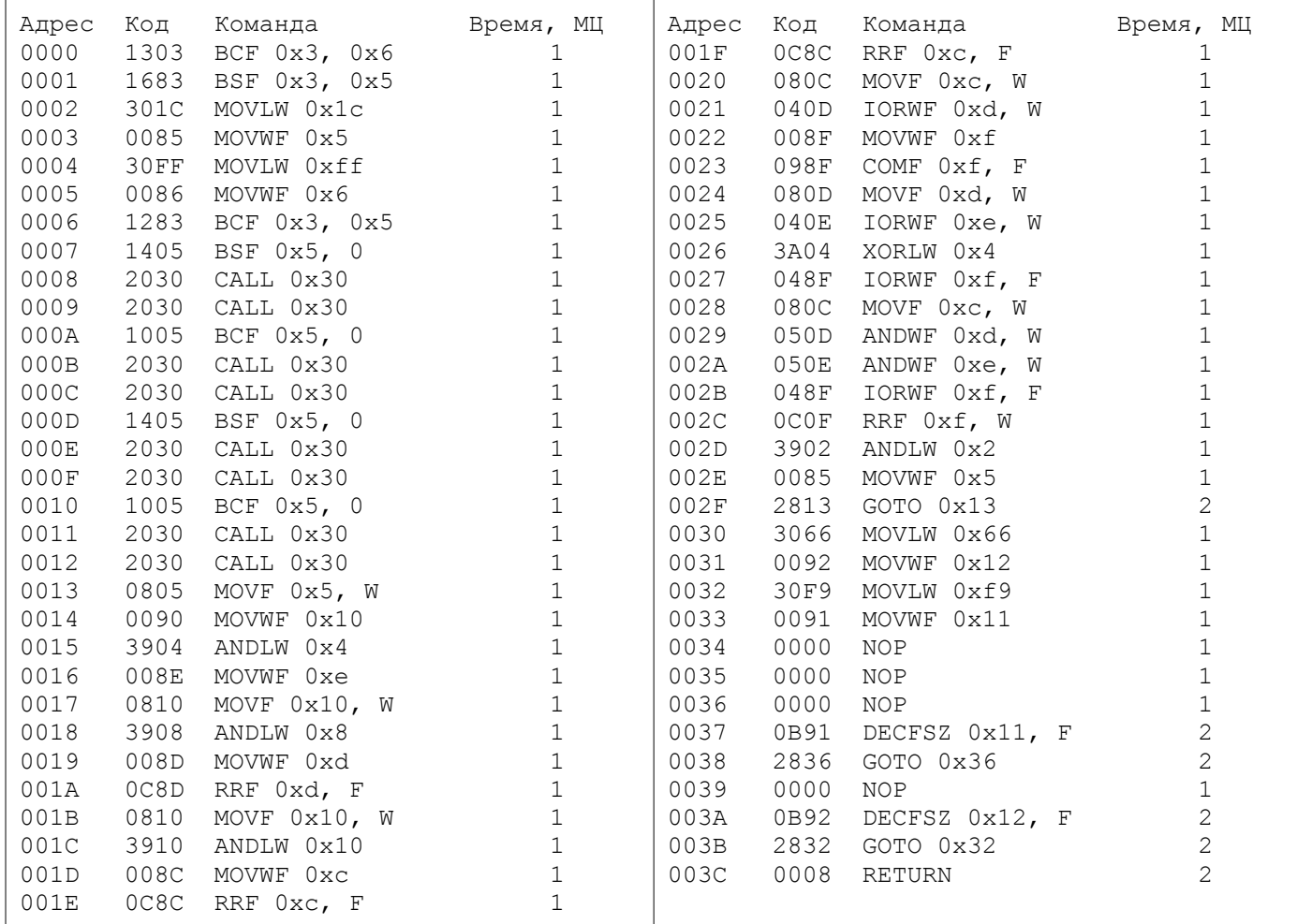

Итого 30 машинных циклов, т.е. при тактовой частоте 4 МГц время выполнения основного исполнительного цикла составит 30 мкс, код программы занял 61 ячейку памяти программ (FLASH ROM) и использованы 7 ячеек памяти данных (ОЗУ).

«Прошивка» FLASH ROM в формате Intel HEX.

#### :020000040000FA

:10000000031383161C308500FF308600831205140D :1000100030203020051030203020051430203020D2 :100020000510302030200508900004398E0010089B :1000300008398D008D0C100810398C008C0C8C0C3C :100040000C080D048F008F090D080E04043A8F046C :100050000C080D050E058F040F0C023985001328BE :1000600066309200F9309100000000000000910B12 :0A00700036280000920B3228080029 :02400E00F13F80 :00000001FF

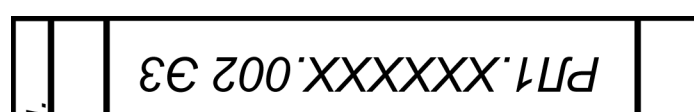

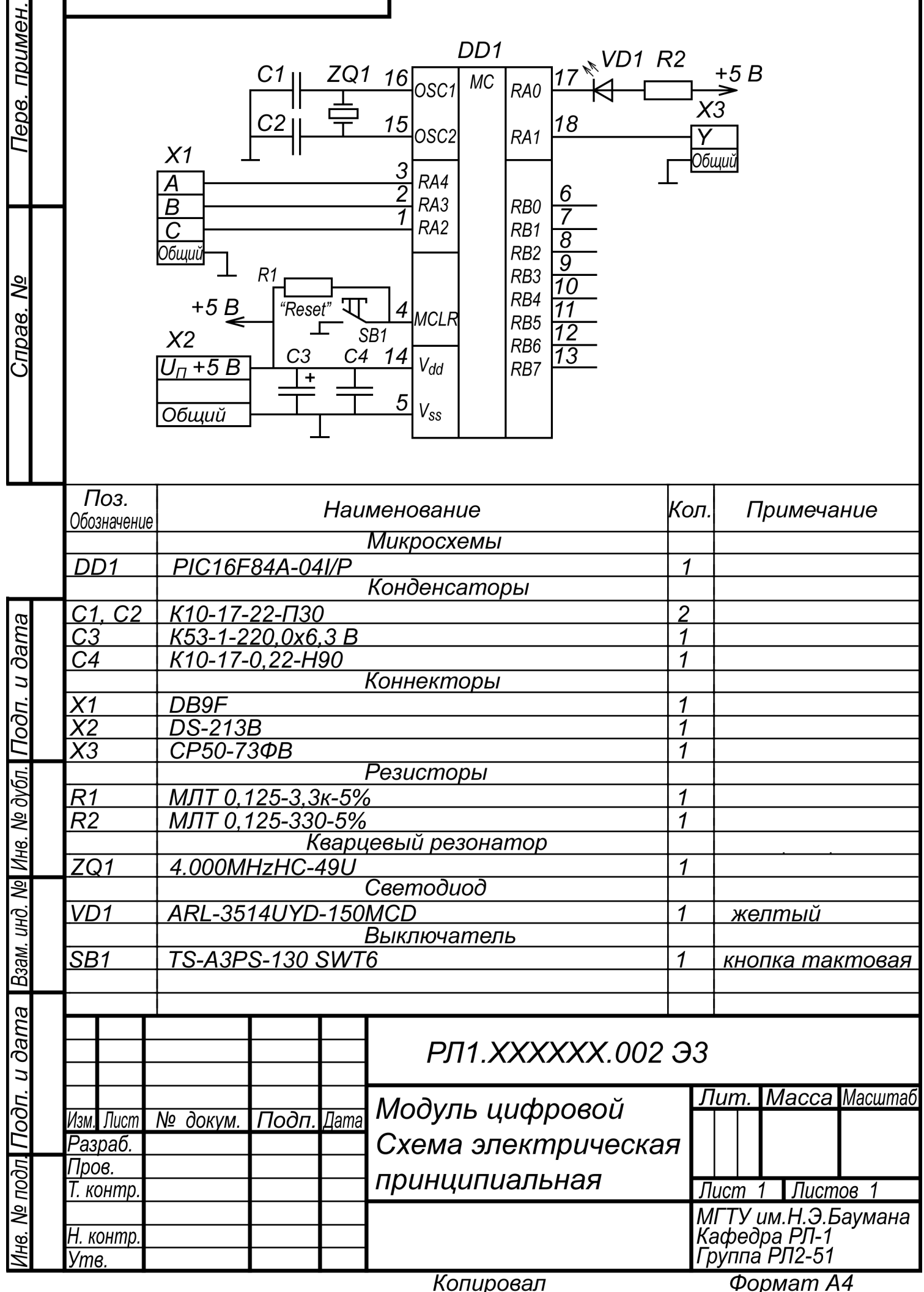

ПРИМЕР №2: Задана в виде таблицы истинности логическая функция Y трех переменных X1, X2, X3

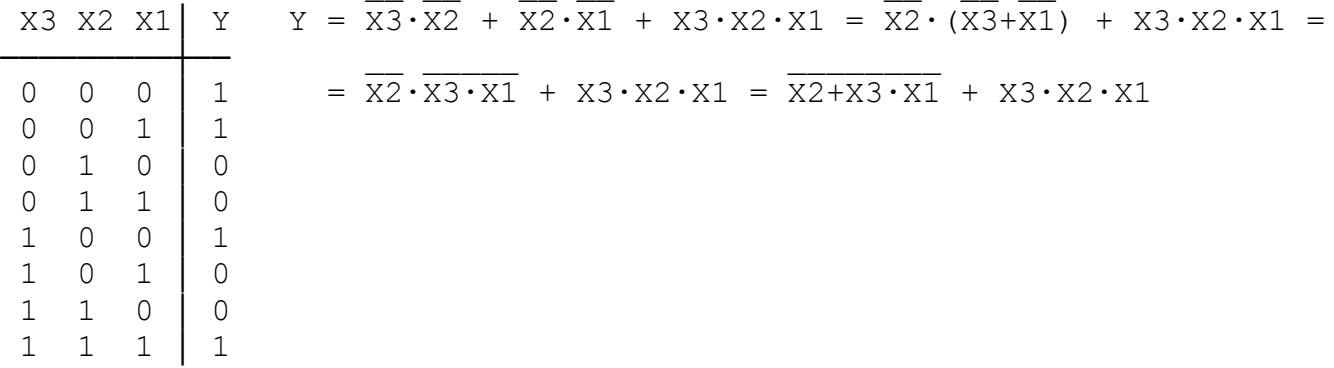

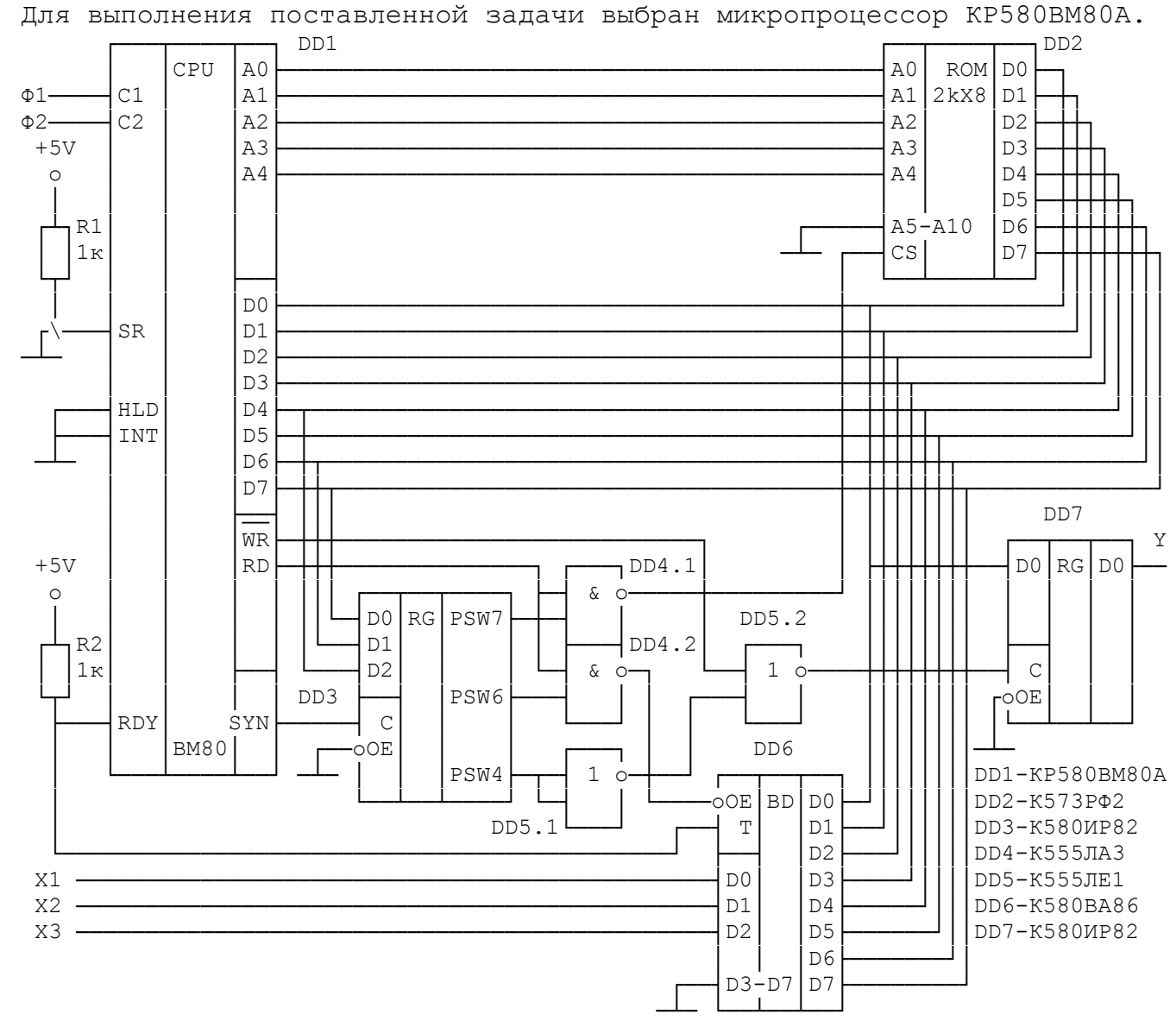

Пример построения МП - устройства на основе МП КР580ВМ80А

Рассмотрим принципиальную схему МП - системы, реализующей заданную функцию под управлением составленной программы.

Система построена на базе центрального процессора DD1 KP580BM80A,

синхронизируемого сигналами Ф1 и Ф2 от внешнего генератора. Управляющая программа содержится в ПЗУ DD2. Ячейки ПЗУ адресуются по шести младшим линиям шины адреса микропроцессора, что вполне достаточно для выборки 40 байт программы. Выбранный в ПЗУ байт поступает в шину данных системы, образованную внешней шиной данных МП, выводами данных ПЗУ DD2, регистров DD3 и DD7 и шинного формирователя DD6.

Входные сигналы поступают по линиям X1, X2, и X3 на вход шинного формирователя DD6, образующего с элементом DD4.2 порт ввода. Выходной сигнал поступает на линию Y с выхода регистра DD7, образующего с элементами DD5 порт вывода.

В начале каждого цикла на шину данных МП выводится слово состояния процессора. В рассматриваемой системе используется только 3 разряда PSW - разряд, информирующий о начале цикла вывода данных в порт вывода (PSW4), разряд, информирующий о вводе из порта ввода (PSW6) и разряд, информирующий о чтении памяти (PSW7). Значения этих разрядов записываются в регистр слова состояния на основе регистра-защелки DD3. Запись синхронизируется сигналом SYN (СИНХРО). Эти сигналы позволяют отличать циклы обращения к памяти от циклов обращения к портам ввода вывода. При выполнении процессором цикла чтения памяти в разряд PSW7 записывается логическая 1, в остальные разряды - нулевые значения. Сигнал PSW7 поступает на вход логического элемента DD4.1. На второй вход подается сигнал RC, информирующем о том, что процессор считывает сигналы с шины данных. Сигнал с выхода этого элемента подается на вход CS микросхемы ПЗУ. Единичный сигнал на CS переводит линии данных ПЗУ в z состояние. При активном единичном сигнале RC на выходе DD4.1 появляется уровень логического 0, Z - состояние снимается и байт данных поступает из ПЗУ в МП.

В процессе выполнения цикла чтения из порта IN (port) в разряде PSW6 появляется 1. При активном сигнале RC на выходе элемента DD4.2 появляется лог. 0, который переводит шинный формирователь DD6 в режим передачи информации с входных линий X1, X2 и X3 на четыре младших разряда шины данных.

В процессе выполнения цикла записи в порт OUT (port) в разряде PSW4 появляется 1. При активном нулевом сигнале TR на выходе элемента DD5.2 появляется лог. 1, которая переводит регистр DD7 в режим записи информации с шины данных. Бит D0 с шины данных поступает на выходную линию Y и сохраняется на ней до следующего цикла вывода.

Так как в рассматриваемом устройстве используется только один порт ввода и один порт вывода, выборка их по адресам не требуется и, поэтому, в программе адреса портов могут быть любыми.

Единичный сигнал SR производит сброс микропроцессора в исходное состояние. В этом случае в счетчик команд записывается 0, т.е. начинается выполнение программы с адреса 0000Н.

Входные сигналы будем считывать через порт ввода с адресом ООН

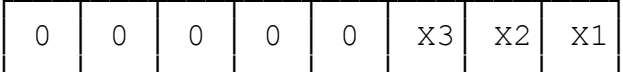

Выходные сигналы будем выводить через порт вывода с адресом 01Н

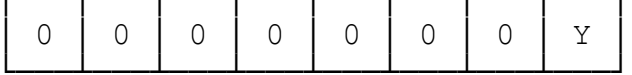

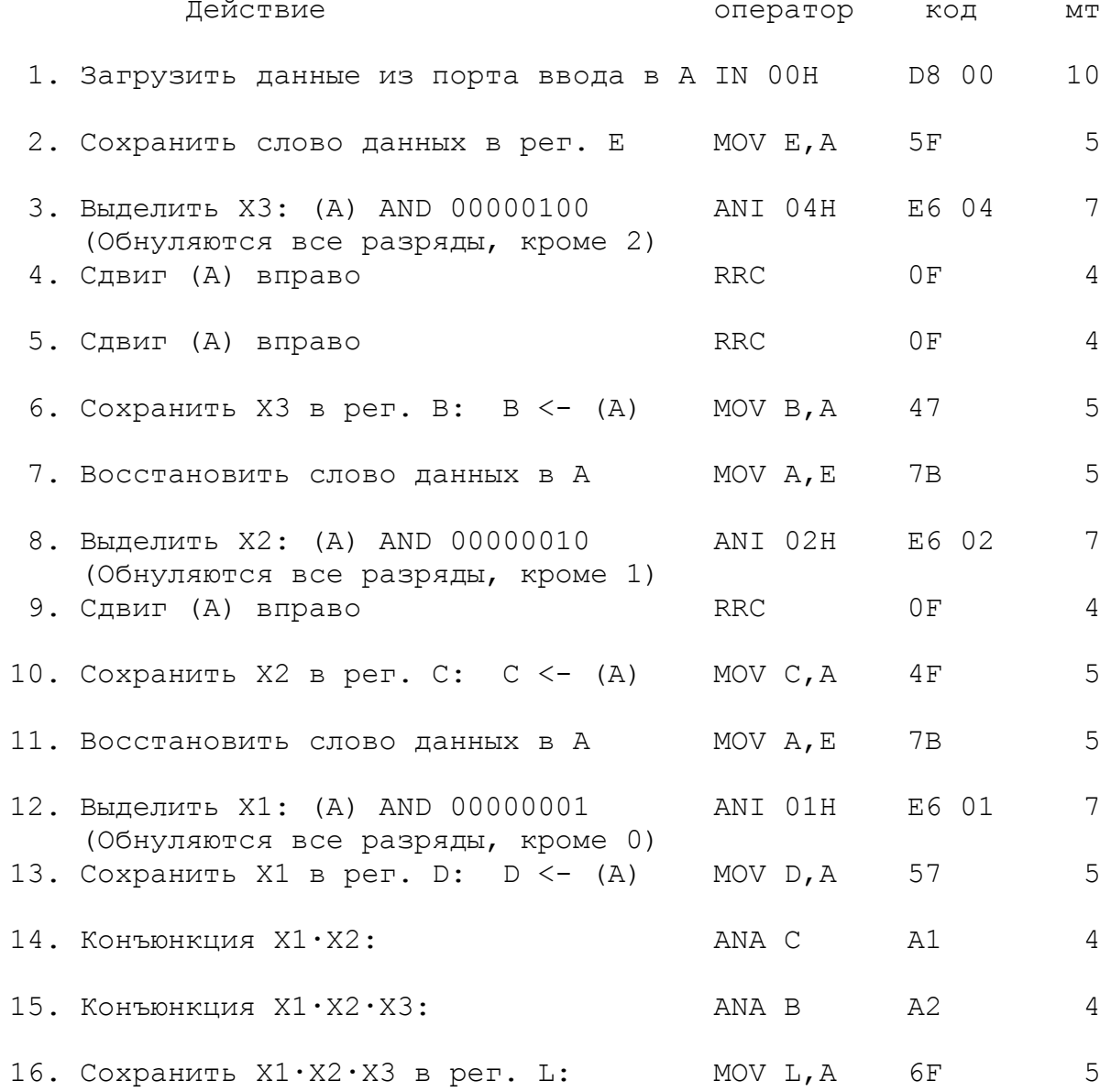

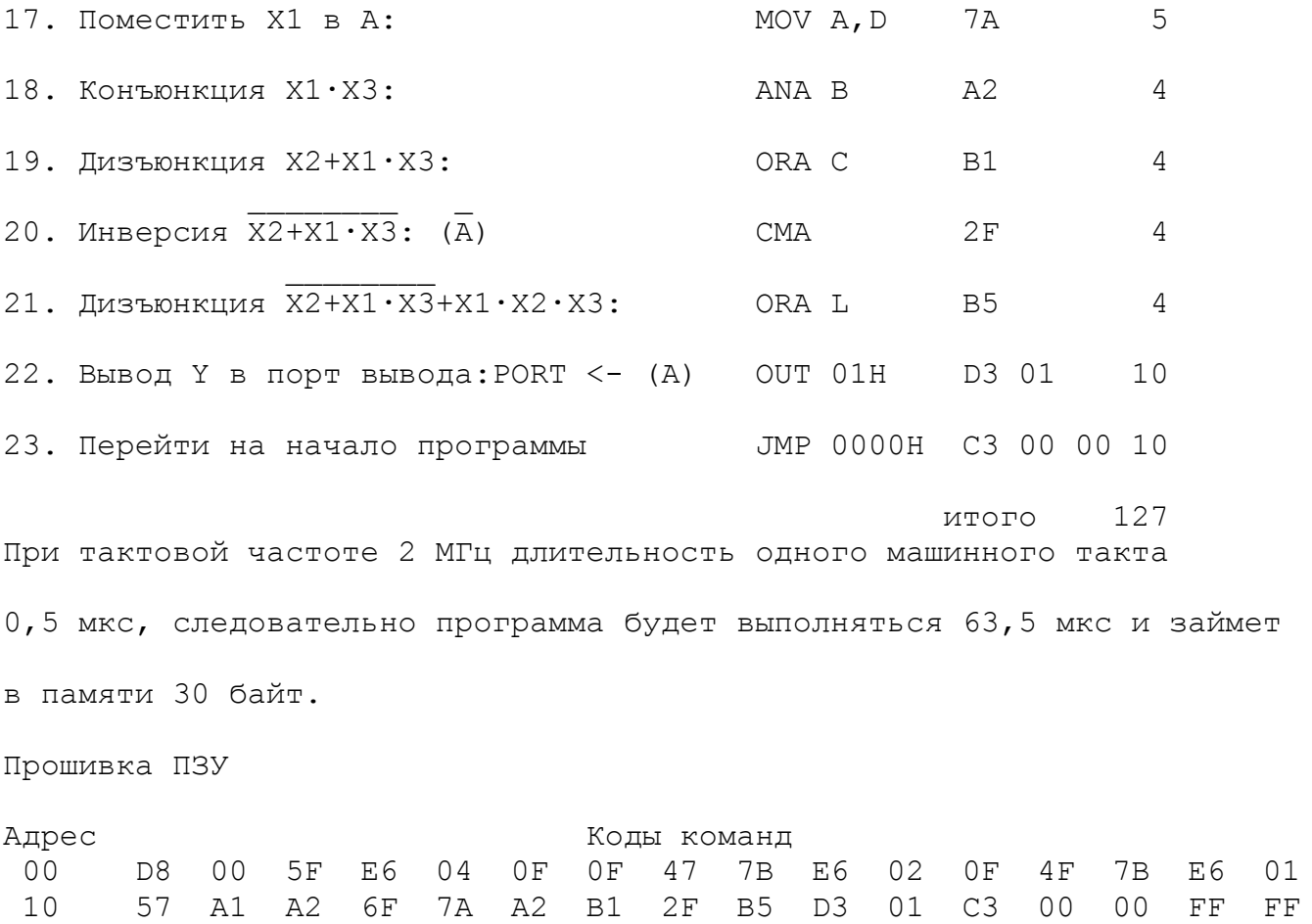

 $\mathcal{L}^{(1)}$